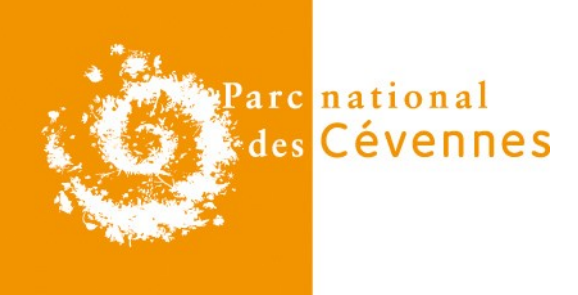

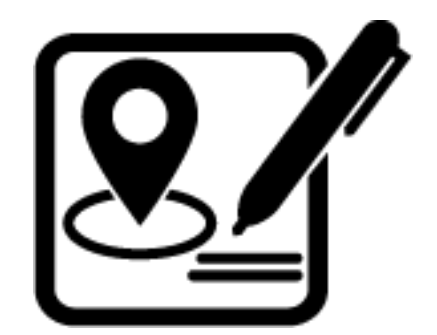

1

# **Outil de saisie Suivis de sites**

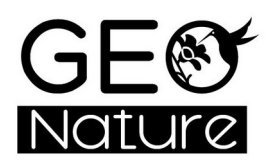

Le 21/03/2022

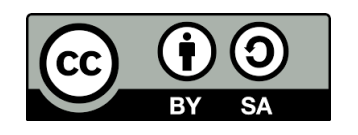

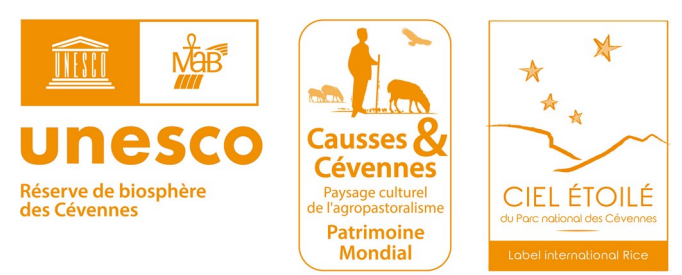

### **3 niveaux d'études**

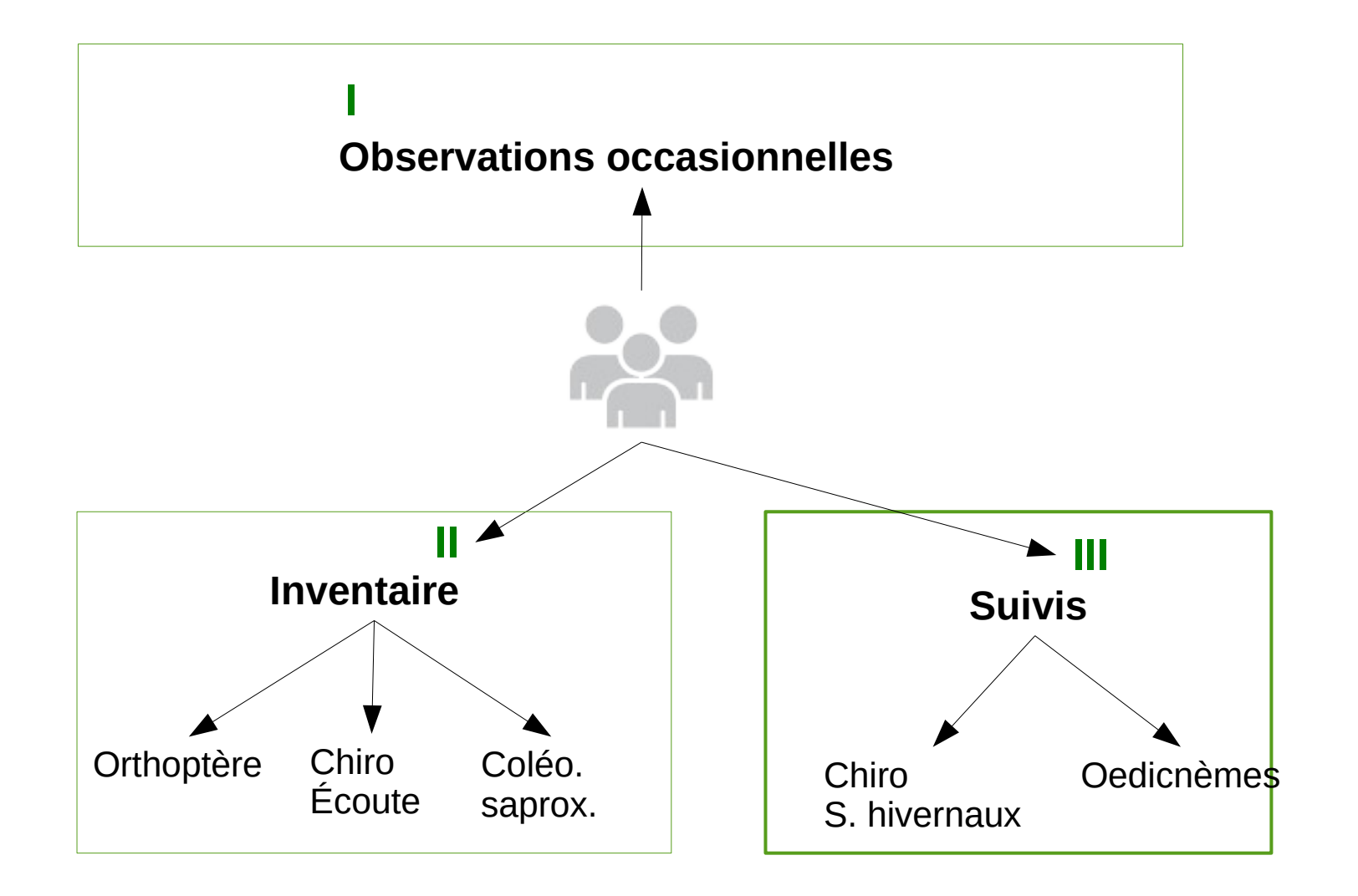

=> Création outil pour saisir les données issues de protocoles de suivi

### **Suivis**

- **Suivis : Acquisition de données protocolées de façon récurrente au même endroit**
- **Au PNC nombreux protocoles propres et partagés à l'échelle nationale :** 
	- > Chevêches, Œdicnèmes, ...
	- > Vigie Chiro, ...
- **Création d'un outil : Adaptable aux différents protocoles « sans faire de développements spécifiques »**
	- > 2015 : début de la réflexion et création d'un outil (exemple suivis des gîtes à chiroptères)
	- > 2018 : création d'un module intégré à GeoNature

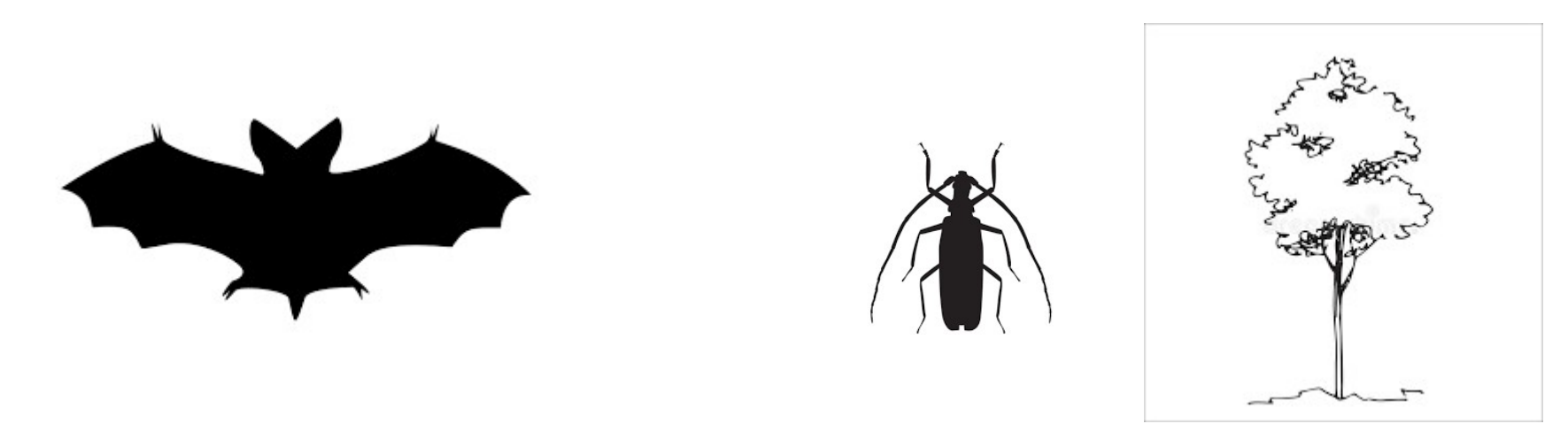

#### Modélisation : Analyse des différents protocoles et généralisation

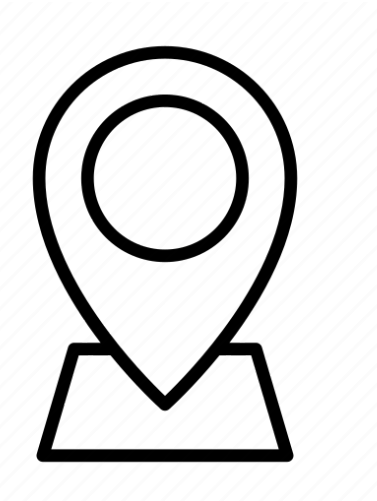

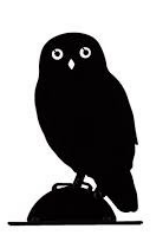

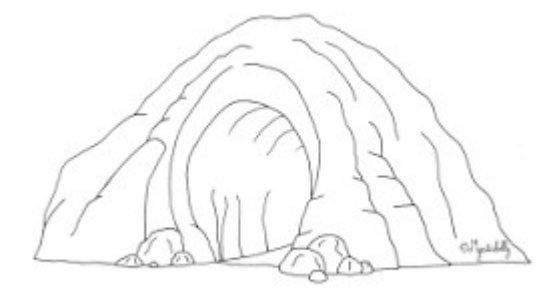

4

Parc national des Cévennes

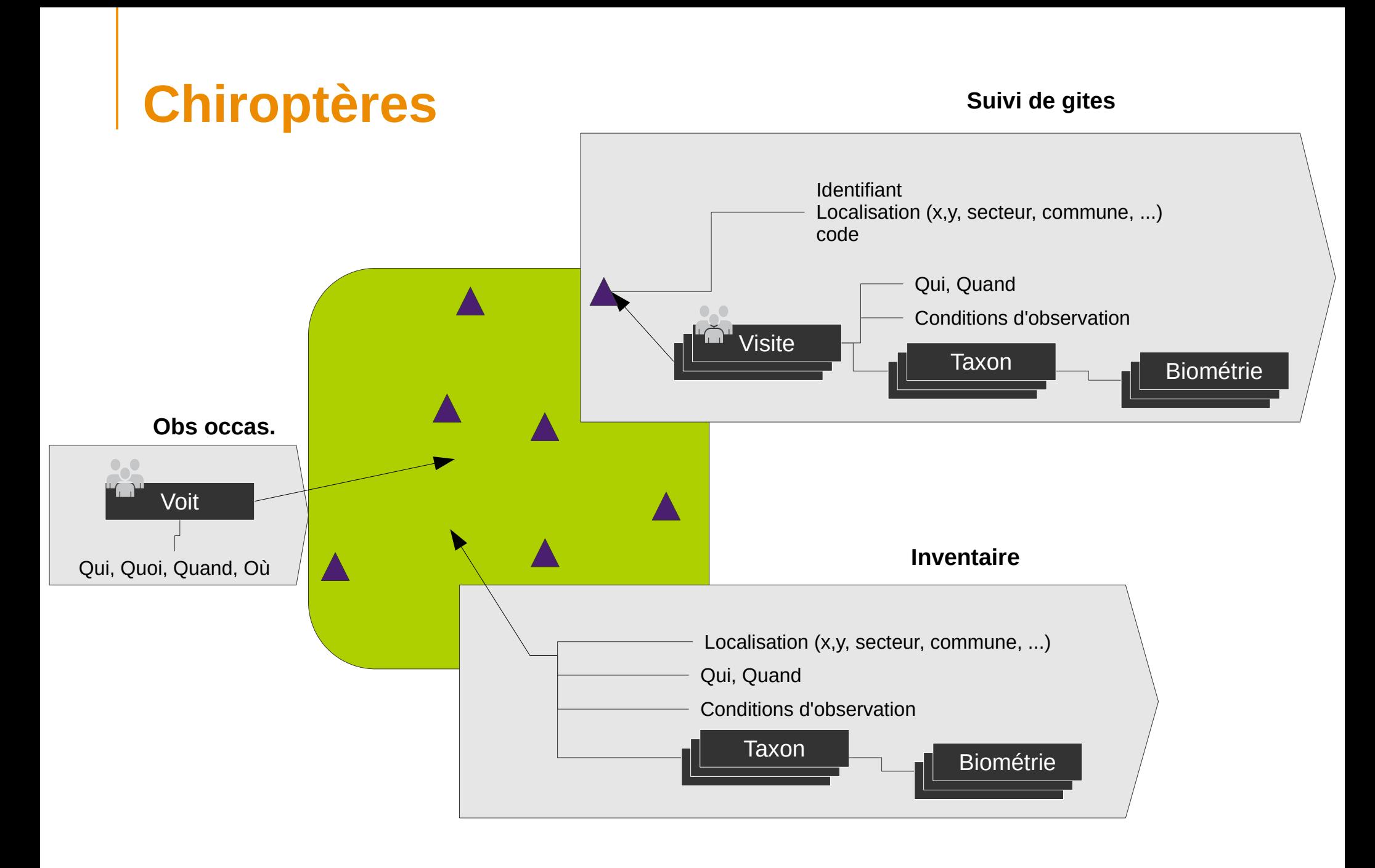

# **Coléoptères saproxyliques**

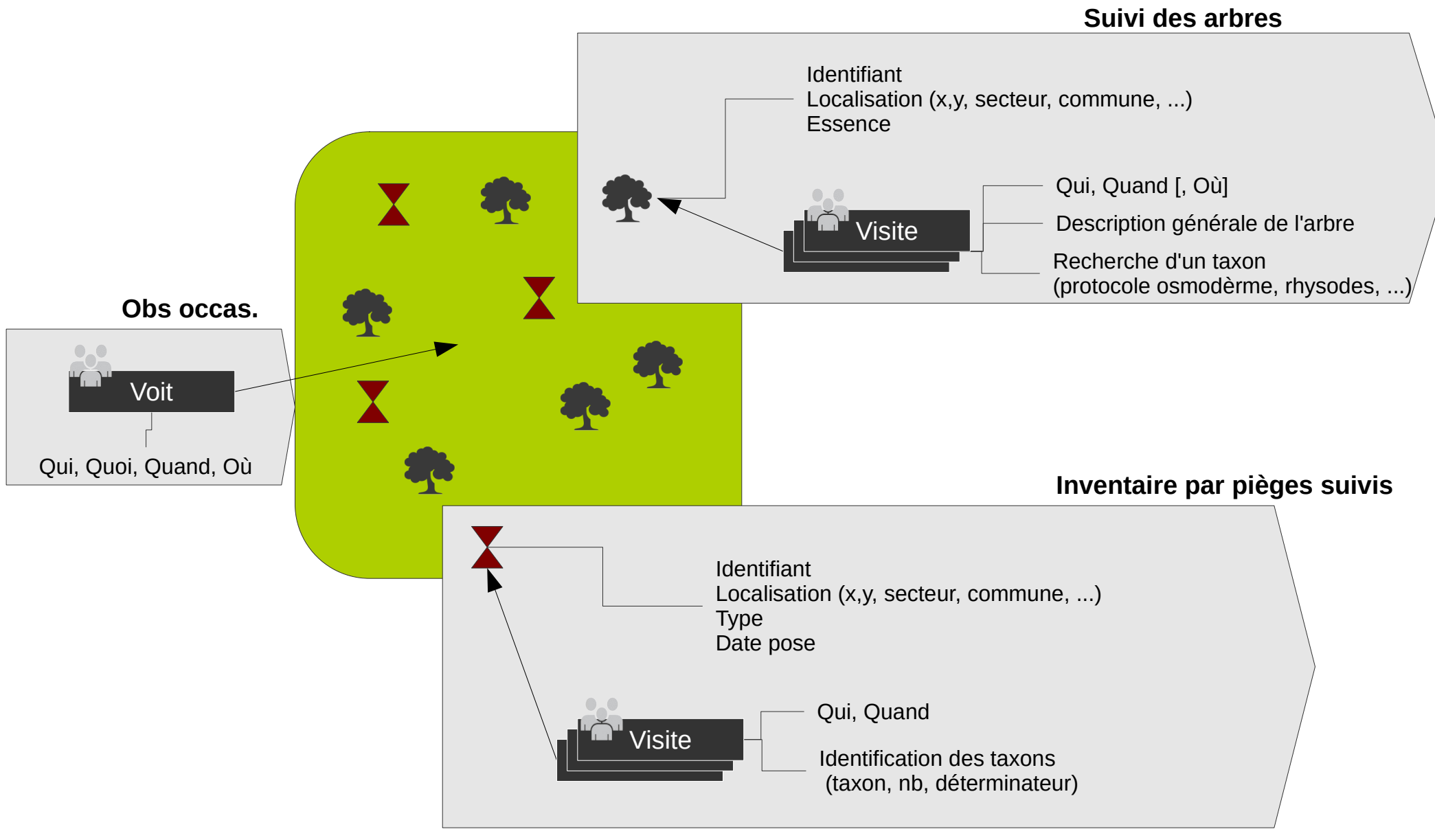

### **Chevêches**

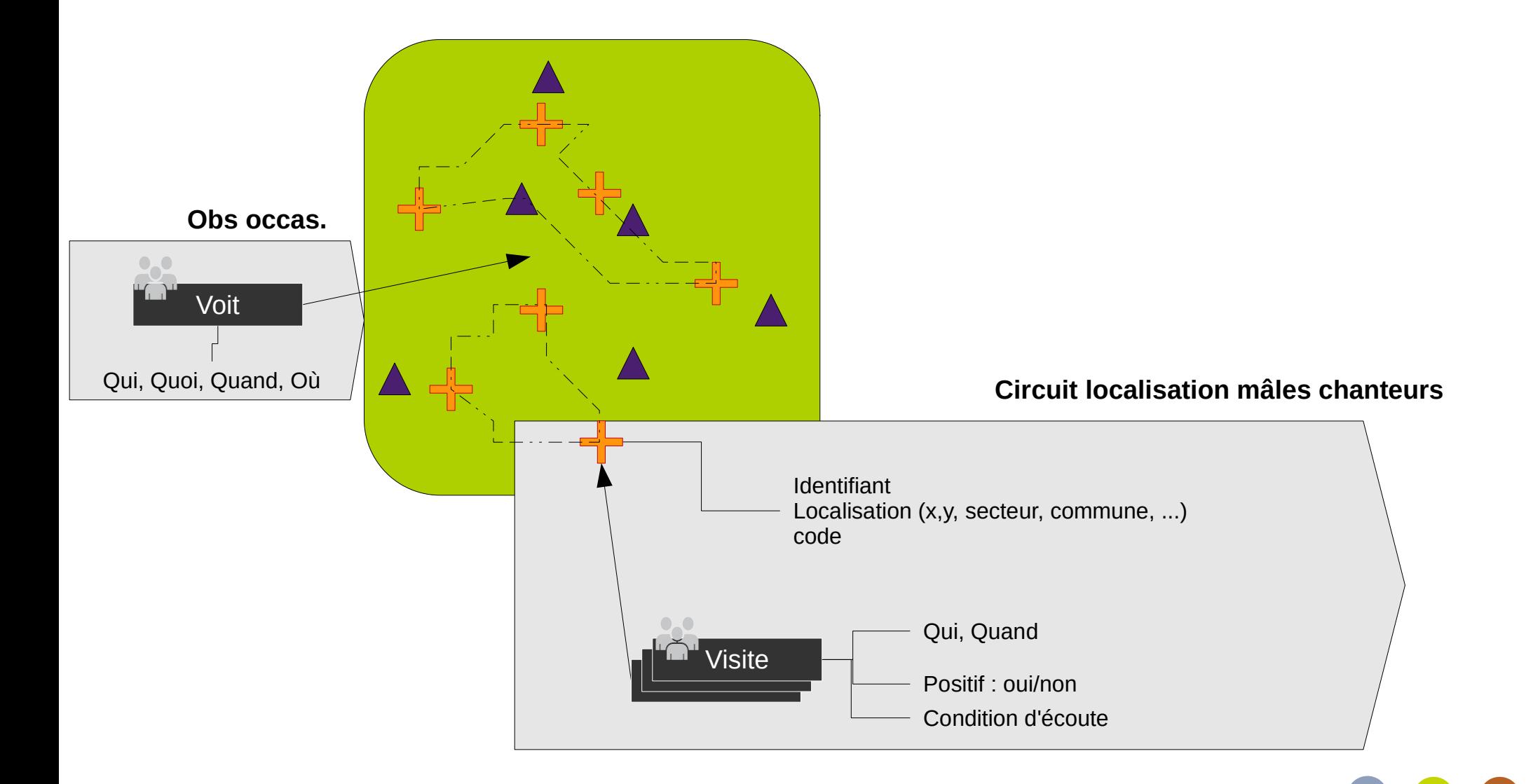

#### Parc national des Cévennes

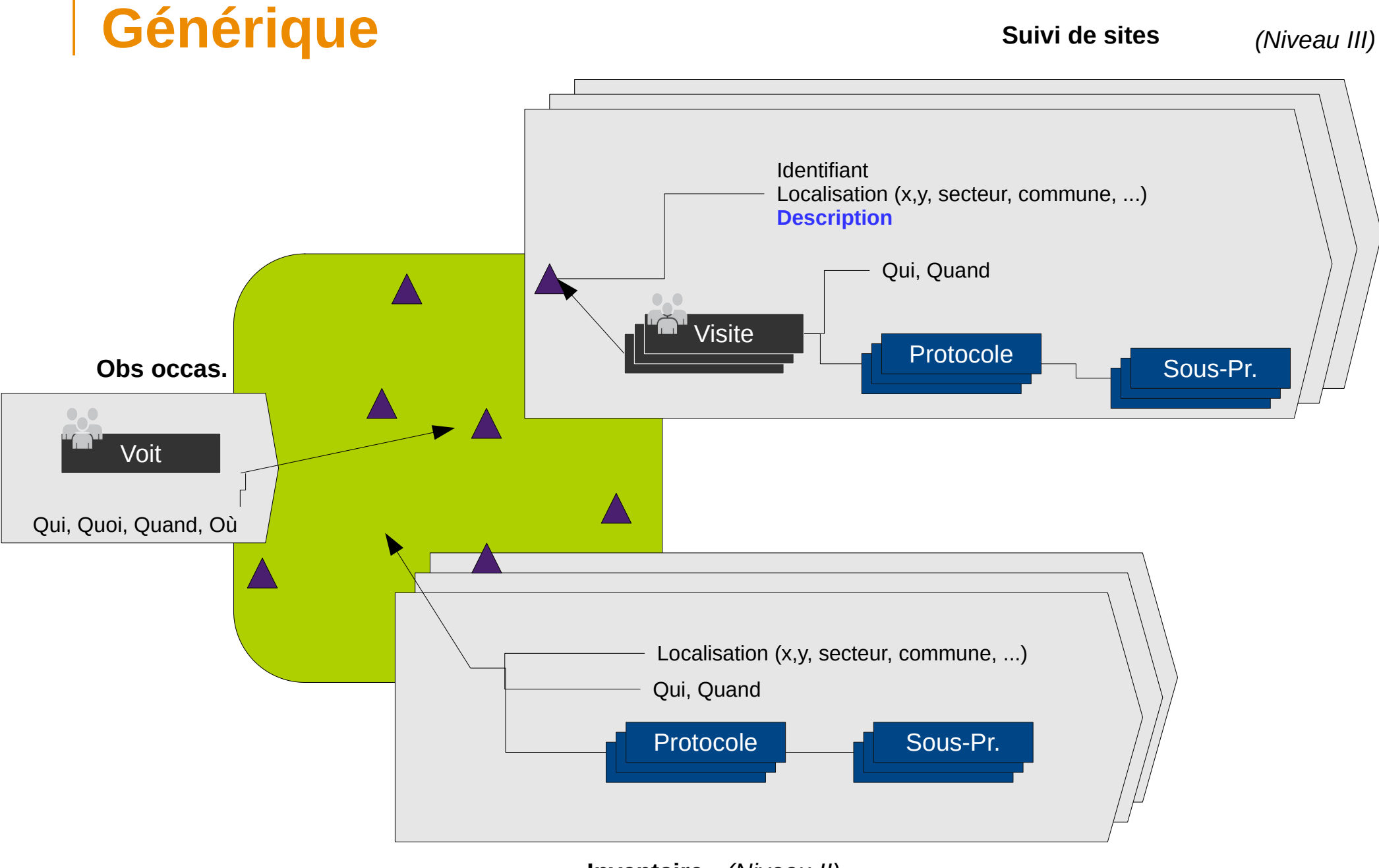

### **Concepts**

- Site : Lieu « physique » :
	- > Nom
	- > Type
	- > Géométrie : Point ligne ou Polygone
	- > Descripteurs atemporels qui peuvent varier en fonction du type de site

#### ● **Visite : Événement**

- > Date
- > Opérateur
- > Jeux de données
- > Descripteurs temporels qui peuvent varier en fonction du « protocole » (météo, habitat, ...)

#### ● **Observations**

- > Données collectées (Taxon)
- **Groupes de sites : regroupement logique des sites.** 
	- > Ex : circuit de points écoutes

GeoNature : module monitoring

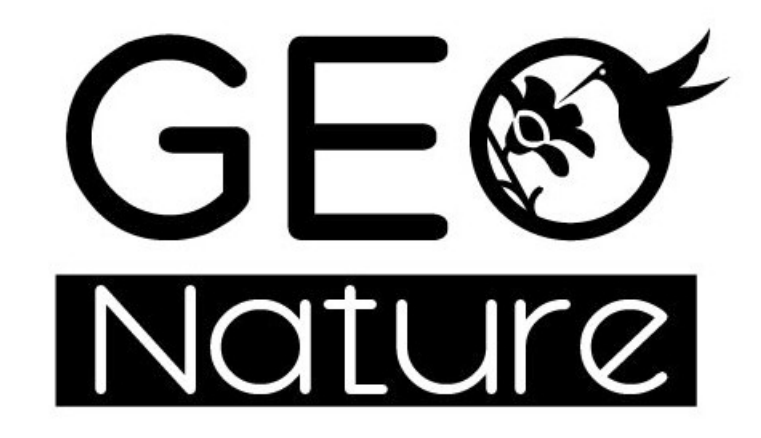

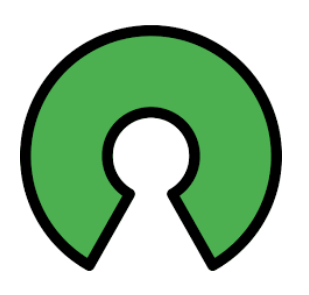

Parc national des Cévennes

# **Module monitoring GeoNature**

- **Segmentation en différentes applications par type de protocoles**
	- > Chiroptères
	- > Chevêches
	- $>$  …
- **Implémentation du cadre général du « suivis » à 3 niveaux** 
	- > Site > Visites > Observation
	- > + Éléments spécifiques par application
	- > + groupe de sites
	- > « respect » des standards SINP

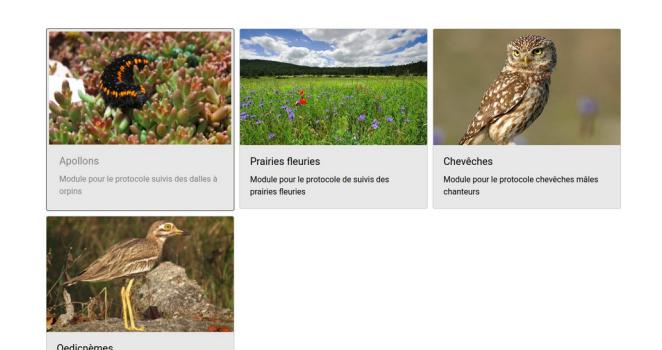

Modules de suivi

- **Sites partagés entre les modules de suivis (ex : arbres)**
- **Lien possible vers la synthèse de GeoNature**

11

Module pour le protocole de suivi d

### **Principales fonctionnalités**

### ● **Exploration données**

- > Sites > Visites > Observations
- **Saisie des données (en fonction des droits)**
	- > Possibilité d'ajouter des médias

### ● **Export csv, pdf**

[DEMO](https://appli.cevennes-parcnational.net/geonature/)

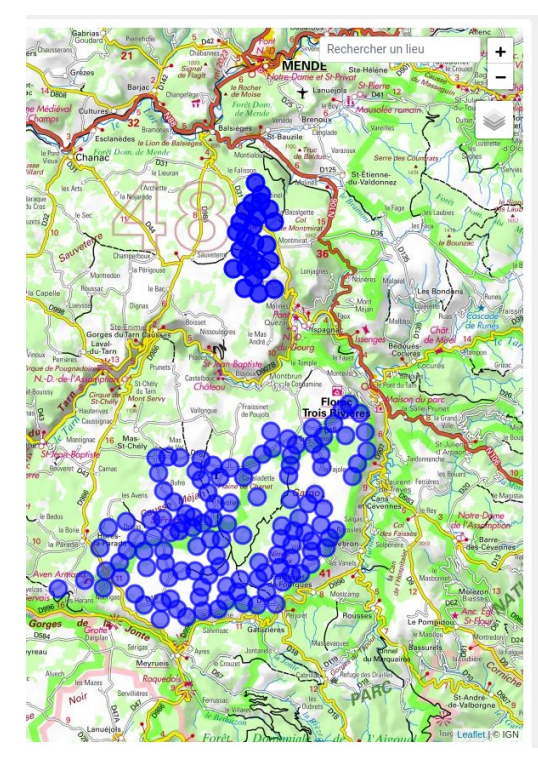

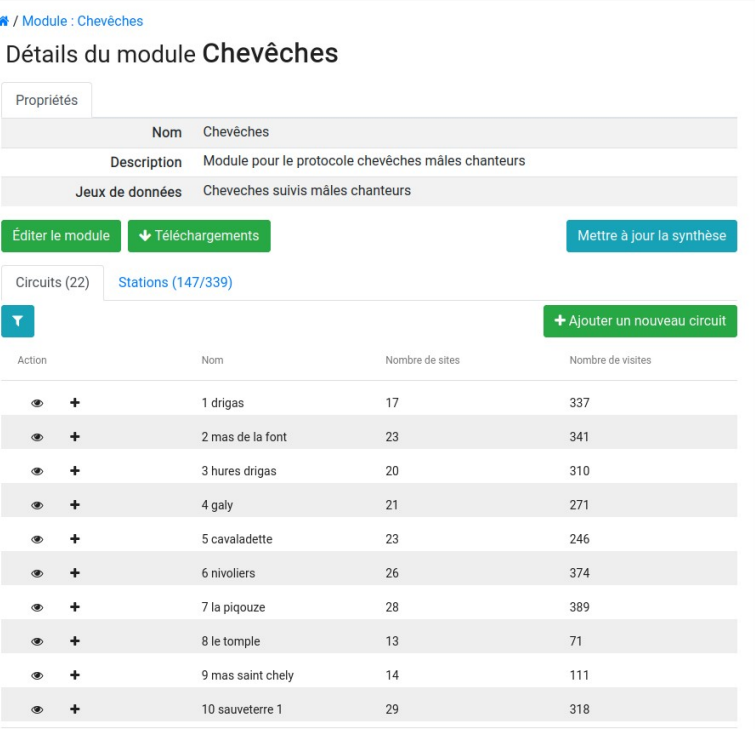

# **Création d'un module**

#### ● **Fichiers de configurations en json**

- Définition des champs additionnels
- > Définition des formulaires, listes, détail
- > Listes de valeurs (nomenclature)
- > Permissions
- **Commandes GeoNature**
	- > Installation module
	- > Mise à jour (synthèse, ressources, …)

#### **Documentation :**

https://github.com/PnX-SI/gn\_module\_monitoring/blob/master/docs/sous [module.rst](https://github.com/PnX-SI/gn_module_monitoring/blob/master/docs/sous_module.rst)

#### ● **Exemples disponibles :**

- [https://github.com/PnX-SI/gn\\_module\\_monitoring/tree/master/contrib](https://github.com/PnX-SI/gn_module_monitoring/tree/master/contrib)
- > https://github.com/PnCevennes/protocoles suivi

### **Champs additionnels**

- **geometry\_type : Point, Ligne, Polygon**
- **En supplément de la partie générique (champ de base par défaut)**

### **Définition**

- > Nombreux types : entier, text, liste de valeur, nomenclature, utilisateurs, taxon, jeux de données …
- > Valeur par défaut
- > Obligatoire
- > Cachés
- > Champs conditionnels
- > Surcharger les champs génériques

DEMO

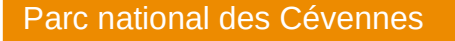

### **La suite ….**

### ● **Utilisation actuelle grandissante**

- > Dans les PN
- > LPO
- > MNHN
- $>$  ...
- **Évolutions à venir :**
	- > Module de gestion des sites (Projet MNHN parc éoliens)